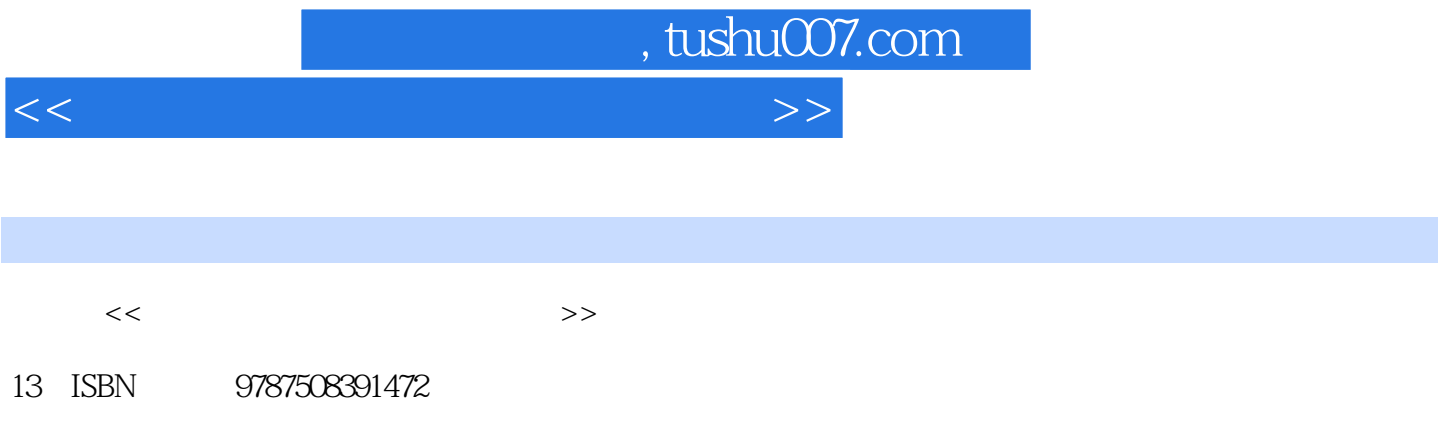

10 ISBN 7508391470 出版时间:2009-8

页数:406

PDF

更多资源请访问:http://www.tushu007.com

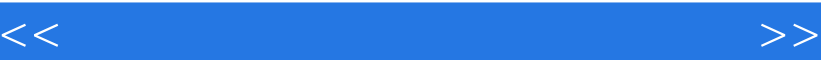

 $,$  tushu007.com

 $\alpha$  and  $\alpha$  we are the contract of  $\alpha$ 

 $\mathcal{A}^{\mathcal{A}}$  , and the contract of the contract of the contract of the contract of the contract of the contract of the contract of the contract of the contract of the contract of the contract of the contract of the con 式教学理念 ·采用项目驱动式教学方法,全面激发学习兴趣 ·结构合理,语言简洁,图文并  $\mathcal{R}_{\text{max}}$  · contracts a result of  $\mathcal{R}_{\text{max}}$  in the sequence of  $\mathcal{R}_{\text{max}}$ 

 $\kappa$  , and  $\kappa$ 

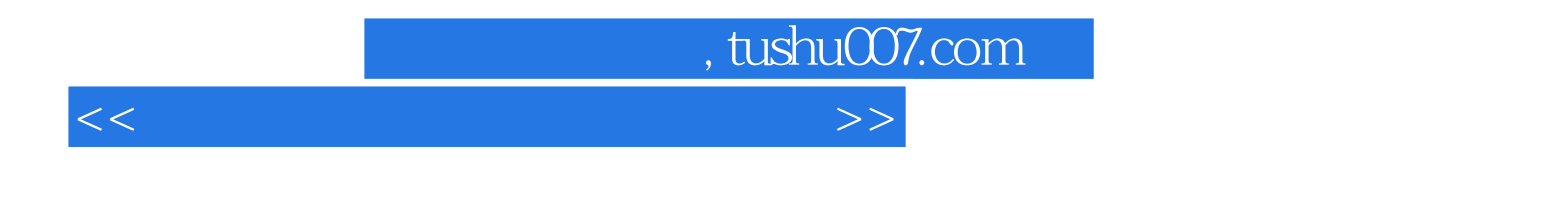

案例介绍动画制作软件Flash CS3的主要功能;第三部分通过三个主页效果图的制作,介绍了图像处理

Photoshop CS3 and  $\epsilon$  and  $\epsilon$  a

DreaIllweaver CS3 and DIV+CSS Vreanlweavel"CS3+ASP

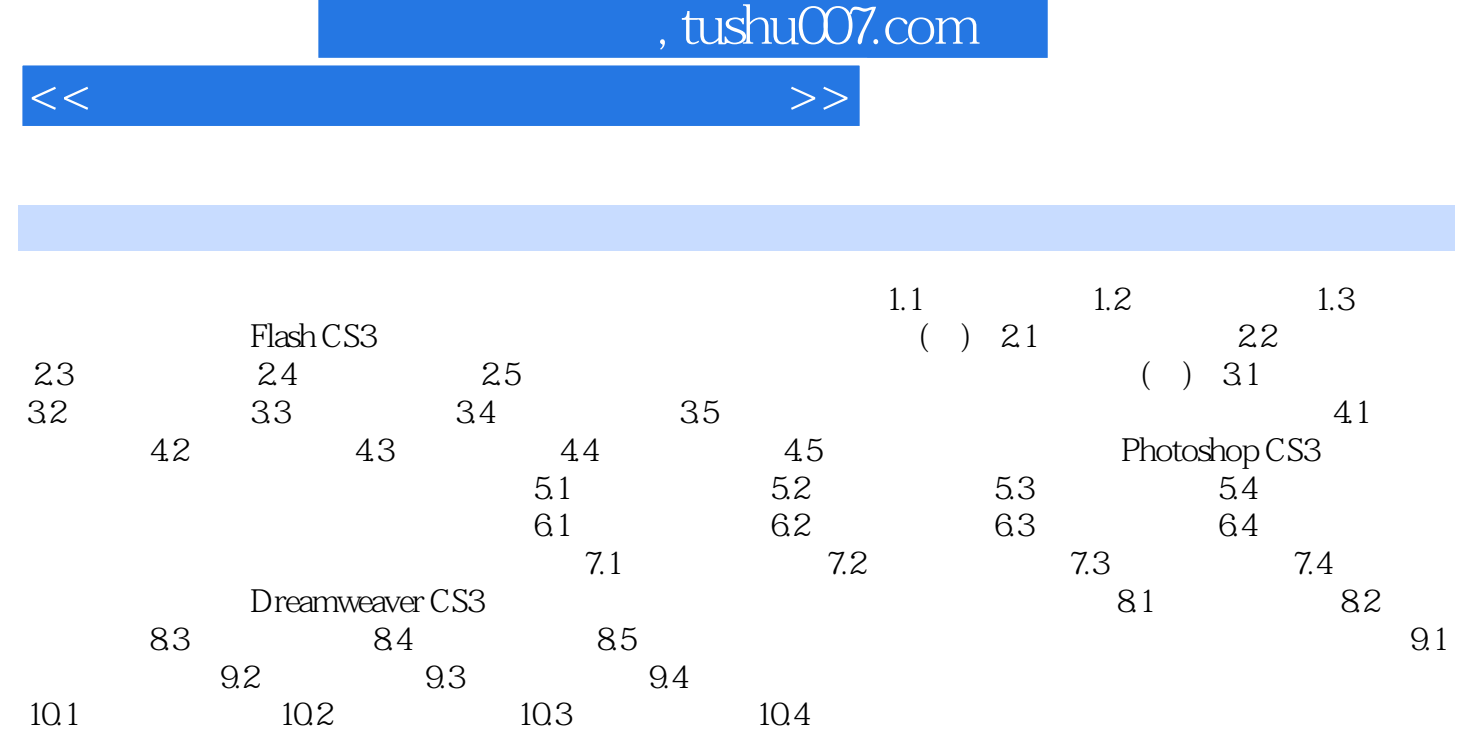

11.1 matrices and matrices of the Dreamweaver CS3+ASP

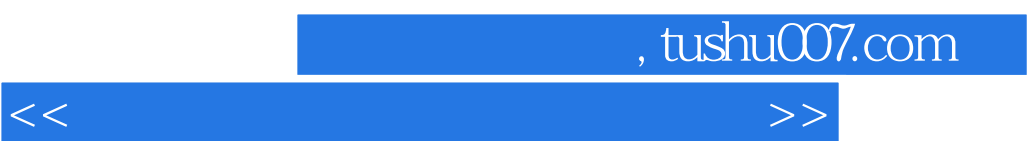

## $1.1.1$

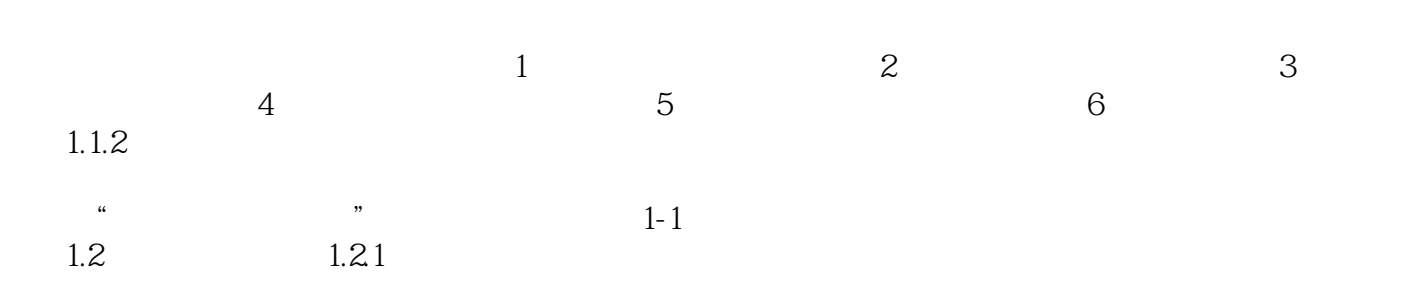

比如,我们熟悉的搜索引擎类网站谷歌和百度等,电子商务类网站"淘宝"及"阿里巴巴"等,专业

*Page 5*

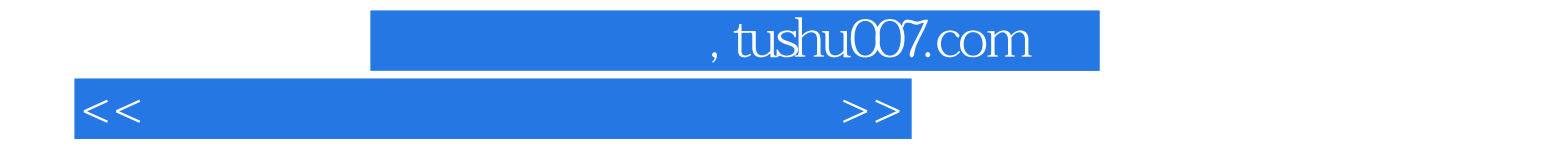

本站所提供下载的PDF图书仅提供预览和简介,请支持正版图书。

更多资源请访问:http://www.tushu007.com